## Online Schnittstelle zum Bundeszentralamt für Steuern

Mit dieser neuen Funktion können Sie in emis einfach und schnell ausländische UStId Nummern Ihrer Kunden beim Bundeszentralamt für Steuern überprüfen lassen.

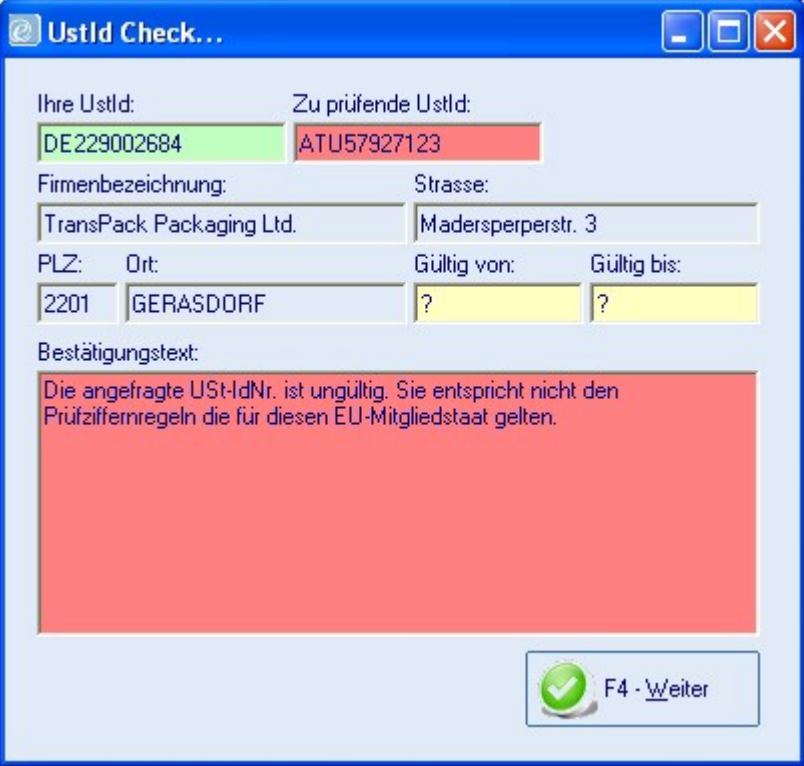

Diese Funktion wurde in folgende Module integriert:

- emis.crm (Seite 7 Auftrag), "Kundenbezogene Auftragsdaten".
- emis.auftragsverwaltung, Schaltfläche nebendem Feld "UStId Nr. Kunde".
- emis.auftragsverwaltung, beim Drucken (F6) von Rechnungen innerhalb EU. Hierzu muss die Systemvariable "UStIdCheck" auf "true" gesetzt werden. Für diese Funktion müssen Sie in der emis.konfiguration Ihre gültige UStId-Nummer hinterlegen.

Weitere Informationen können Sie unter http://evatr.bff-online.de/eVatR/xmlrpc/ abrufen.

## Hinweis:

Über diese Schnittstelle können Sie sich täglich, in der Zeit zwischen 05:00 Uhr und 23:00 Uhr, die Gültigkeit einer ausländischen Umsatzsteuer-Identifikationsnummer (USt-IdNr.) bestätigen lassen. In Deutschland werden keine Daten zu USt-IdNrn. anderer EU-Mitgliedstaaten gespeichert. Das Bundeszentralamt für Steuern leitet Bestätigungsanfragen direkt und automatisiert an die Behörden der jeweiligen EU-Mitgliedstaaten weiter. Auf diese Daten hat das Bundeszentralamt für Steuern keinen Einfluss. Es teilt lediglich die von den EU-Mitgliedstaaten übermittelten Ergebnisse mit. Nur Ihrem ausländischen Geschäftspartner ist es möglich, eine Korrektur bzw. Aktualisierung der Daten bei der ausländischen Behörde zu veranlassen.